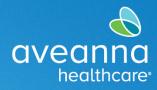

# AveannaCare Mobile App User Guide

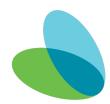

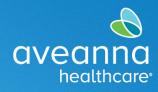

#### **Overview**

This guide will cover how to use the AveannaCare Mobile EVV app to punch and approve hours worked. Care providers should use the AveannaCare Mobile EVV app to Clock In and Clock Out. Clients verify the hours worked using their Client PIN or through the Client Portal. The verification method selected when the care provider clocks in should be the same verification method used when the care provider clocks out. Please see below for the steps associated with each method.

#### Clock in and Clock Out (PIN EVV Method)

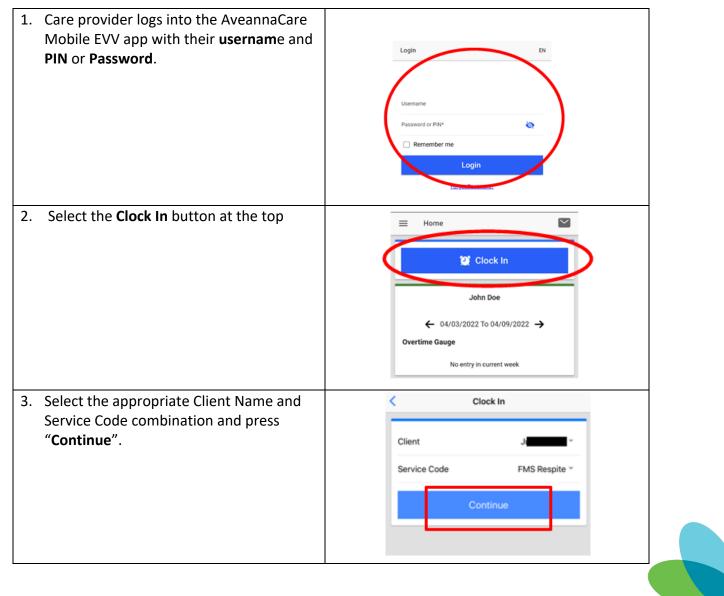

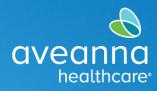

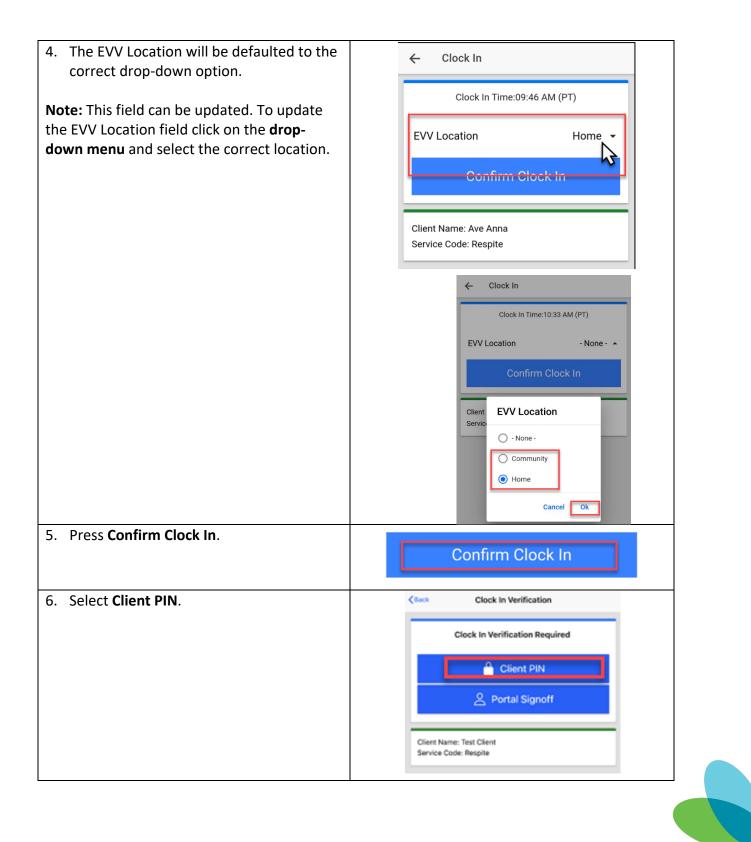

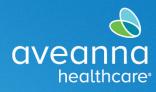

| <ol> <li>Hand the device to the Client. The client<br/>will enter their unique four-digit PIN and<br/>hit the Submit button.</li> <li>An alert will appear "Alert EVV<br/>Confirmed". Select Confirm.</li> </ol> | Clock In Verification                                                                                                    |
|----------------------------------------------------------------------------------------------------|----------------------------------------------------------------------------------------------------|
| <b>Note:</b> Hand the device back to Care Provider.<br>Put away the device and provide care as<br>usual.                                                                                                    | Client Name:<br>Service Code: FMS Respite                                                                                                    |
| When the shift is over, the Care Provider will                                                                                                    |                                                                                                    |
| log back into the app                                                                                                    | Clock Out                                                                                                    |
| <ol> <li>Press the "Continue to Clock Out"<br/>button. Then press Confirm in the Alert.</li> </ol>                                                                                                    | Client Name: Ave Anna<br>Service Code: Respite<br>Clock In Time: 01:48 PM (PT) Failed by Client PIN<br>or Password<br>Clock In Time 1: 10:20 AM (PT)verified by Portal<br>Sign-"<br>Alert<br>Are you sure you want to<br>clock out current punch? |

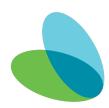

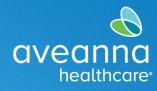

| 10. Hand the device to the Client. The client<br>will use their <b>PIN</b> to verify the Clock Out.<br>Press <b>Client PIN</b> .                                                               | Clock Out Verification Clock Out Verification Required Client PIN Portal Signoff                                                  |
|----------------------------------------------------------------------------------------------------|----------------------------------------------------------------------------------------------------|
|                                                                                                    | Client Name: Test Client<br>Service Code: Respite<br>Clock In Time: 11:58 AM (PT)verified by<br>verifications.verifyBy.Client PIN |
| <ul> <li>11. The client will enter their unique four-<br/>digit <b>PIN</b> and hit the <b>Submit</b> button to<br/>confirm Clock Out punch.</li> <li>12. Then press <b>Confirm.</b></li> </ul> | Clock Out Verman                                                                                                    |
|                                                                                                    | Alert<br>EVV Confirmed<br>Confirm                                                                                                 |

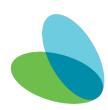

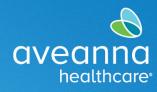

| 13. Apply a check mark to each                                 | Clock Out                                                                                                    |
|----------------------------------------------------------------|----------------------------------------------------------------------------------------------------|
| acknowledgment. Then press <b>Confirm</b><br><b>Clock Out.</b> | Clock Out Time: 01:27 PM (PT)<br>Add Notes                                                                                                    |
|                                                                | <ul> <li>Add Attachment</li> <li>I certify the time worked is true and accurate</li> <li>I know my client must sign-off for this to be paid</li> <li>I am not authorized to work over 40 hours per week</li> </ul> Confirm Clock Out |
| Completed client ve                                            | rification for the shift.                                                                                                    |

## Clock In and Clock Out (EVV Portal Signoff Method)

Choose this method if the Client may not be available at the end of the shift.

| <ol> <li>Care provider logs into the<br/>AveannaCare Mobile EVV app with<br/>their username and PIN or Password.</li> </ol> | Login EN         |
|----------------------------------------------------------------------------------------------------|------------------|
|                                                                                                    | Username         |
|                                                                                                    | Password or PIN* |
|                                                                                                    | Remember me      |
|                                                                                                    | Login            |
|                                                                                                    |                  |
|                                                                                                    |                  |

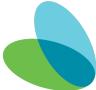

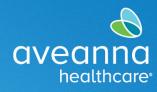

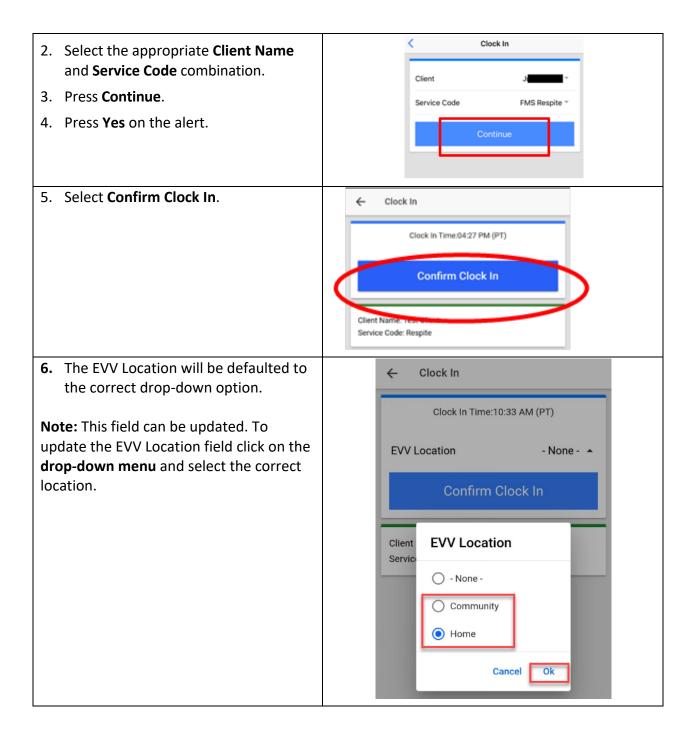

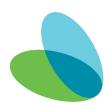

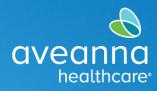

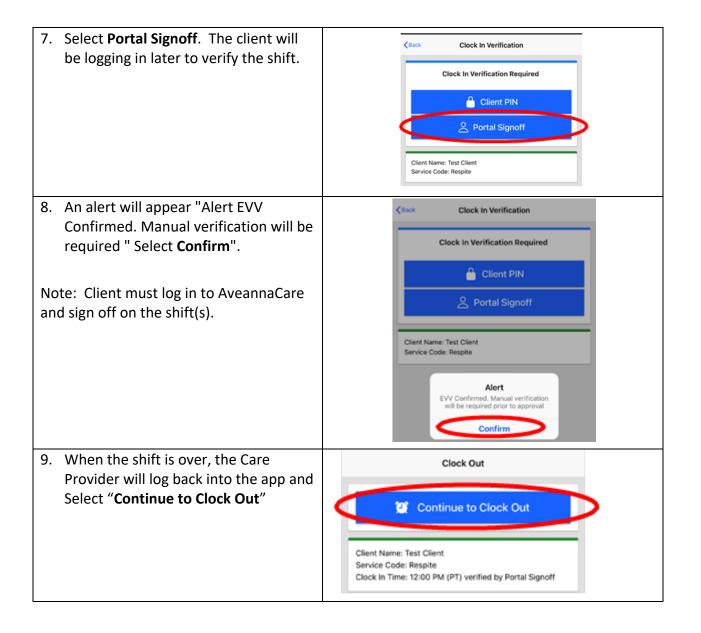

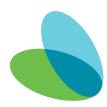

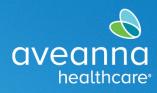

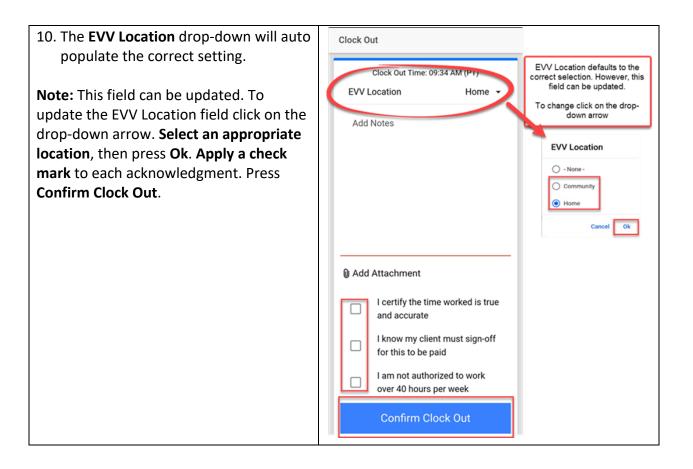

### Mobile Time Entry Portal Signoff

To verify the shift, the client must log in to the AveannaCare Mobile EVV app with their username and PIN or Password.

| 1. | Navigate to the menu at the top left corner represented by 3 horizontal lines | ( | Home                         | $\sim$ |  |
|----|-------------------------------------------------------------------------------|---|------------------------------|--------|--|
|    |                                                                               |   | Total Weekly Hours: 00.00    |        |  |
|    |                                                                               |   | ← 04/03/2022 To 04/09/2022 → |        |  |
|    |                                                                               |   | No entry in current week     |        |  |
|    |                                                                               |   |                              |        |  |

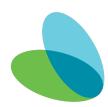

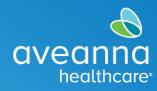

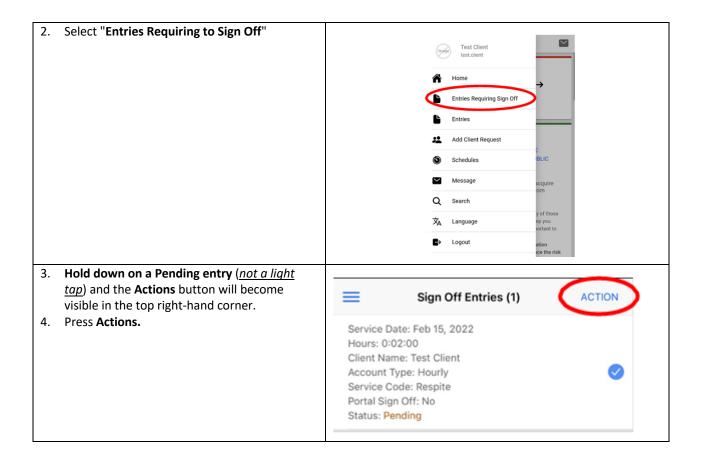

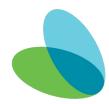

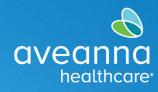

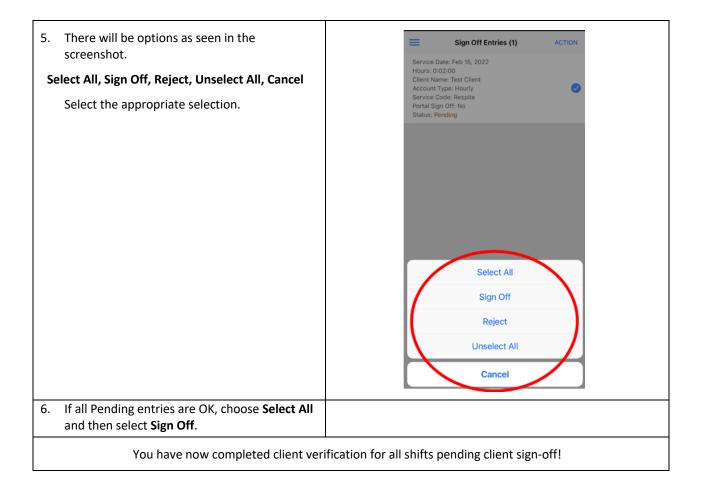

#### Aveanna Portal Entries Sign Off

After the Care Provider has completed their shift. You will sign into the AveannaCare web portal here: <u>https://aveanna.dcisoftware.com</u>

| <ol> <li>Go to the "Entries Requiring to Sign Off"<br/>tab.</li> </ol> | aveonno HOM                | ε                                 |
|------------------------------------------------------------------------|----------------------------|-----------------------------------|
|                                                                        | DASHBOARD                  | Hame / Entries Requiring Sign Off |
|                                                                        | ENTRIES REQUIRING SIGN OFF | Entries Requiring Sign Off        |
|                                                                        | ENTRIES                    | From (MM/DD/YYY)                  |

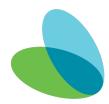

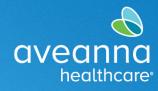

|         | av                                                                     |                                                                                                    |                                                                                                    |                                      |                  |                     |                                      |                                         |                                                                               |                                       |                    | Help 😧 Site                                                          |                                   |                                |                                                         |
|---------|------------------------------------------------------------------------|----------------------------------------------------------------------------------------------------|----------------------------------------------------------------------------------------------------|--------------------------------------|------------------|---------------------|--------------------------------------|-----------------------------------------|-------------------------------------------------------------------------------|---------------------------------------|--------------------|----------------------------------------------------------------------|-----------------------------------|--------------------------------|---------------------------------------------------------|
|         | DASHB                                                                  | BOARD                                                                                                    | Н                                                                                                    | lome / Entries Re                    | quiring Sign O   | m                   |                                      |                                         |                                                                               |                                       |                    |                                                                      |                                   |                                |                                                         |
|         | ENTRIE                                                                 | ES REQUIRING S                                                                                                    | sign < E                                                                                                    | Entries Re                           | equiring         | ; Sign (            | Off                                  |                                         |                                                                               |                                       |                    |                                                                      |                                   |                                |                                                         |
|         | ENTRIE                                                                 | ES                                                                                                    |                                                                                                    | From (MM/D                           | D/1111)          |                     | Ħ                                    | To (MM/I                                | 00/1111                                                                       |                                       | =                  | Type Servic                                                          | e Code                            |                                |                                                         |
|         | ACCOL                                                                  | UNTS                                                                                                    |                                                                                                    | Type Employ                          |                  |                     |                                      | Select U                                |                                                                               |                                       | ~                  | Type Payra                                                           |                                   |                                |                                                         |
|         | SCHED                                                                  | DULES                                                                                                    |                                                                                                    |                                      |                  |                     |                                      |                                         |                                                                               |                                       |                    |                                                                      |                                   | Reset                          | Search                                                  |
|         |                                                                        |                                                                                                    |                                                                                                    |                                      |                  |                     |                                      |                                         |                                                                               |                                       |                    |                                                                      |                                   |                                |                                                         |
|         |                                                                        |                                                                                                    |                                                                                                    | Select All                           |                  |                     |                                      |                                         |                                                                               |                                       |                    |                                                                      |                                   |                                |                                                         |
|         |                                                                        |                                                                                                    | 10                                                                                                    |                                      |                  |                     |                                      |                                         |                                                                               |                                       |                    |                                                                      |                                   |                                | Export                                                  |
|         |                                                                        |                                                                                                    |                                                                                                    | Id                                   | Service E        | mployee             | Servic                               | e Start                                 | End                                                                           | EVV Locations                         | Unit               | s Pay Ra                                                             | te Status                         | Showing<br>EVV                 | 5 out of 5 records                                      |
|         |                                                                        |                                                                                                    |                                                                                                    |                                      | Date             |                     | Code                                 | Time                                    | Time                                                                          |                                       |                    | Name                                                                 |                                   |                                |                                                         |
|         |                                                                        |                                                                                                    |                                                                                                    | 36248891                             | 2023             | Sell Train          | Respit                               | PM                                      | 03:37<br>PM                                                                   | Clock In: N/A<br>Clock Out: N/A       | 0.05               |                                                                      |                                   |                                | SR                                                      |
|         |                                                                        |                                                                                                    |                                                                                                    | 36248890                             | 2022             | Bell Train          | Respit                               | 014                                     | 03:32                                                                         | Clock In: N/A                         | 0.05               |                                                                      |                                   |                                | SR                                                      |
|         | -                                                                      |                                                                                                    |                                                                                                    |                                      |                  |                     | -                                    | The "S                                  | Sign (                                                                        | Off" or                               | "Re                | eject"                                                               | optio                             | ns v                           | will beco                                               |
| avai    | ilable.                                                                | . Sign                                                                                                    | off                                                                                                    | or <b>reje</b>                       | ect er           | ntry(               | s).                                  |                                         |                                                                               |                                       |                    |                                                                      |                                   |                                |                                                         |
| 3. or c | lick Se                                                                | elect                                                                                                    | All t                                                                                                    | o sele                               | ct all           | unaj                | pprov                                | ved ti                                  | ime e                                                                         | ntries.                               |                    |                                                                      |                                   |                                |                                                         |
|         |                                                                        |                                                                                                    |                                                                                                    |                                      |                  |                     |                                      |                                         |                                                                               |                                       |                    |                                                                      |                                   |                                |                                                         |
| 4. Clic | k Sign                                                                 | Off o                                                                                                    |                                                                                                    |                                      |                  |                     |                                      |                                         |                                                                               |                                       |                    |                                                                      |                                   |                                |                                                         |
| 4. Clic | k Sign                                                                 | Off o                                                                                                    |                                                                                                    |                                      |                  |                     |                                      |                                         |                                                                               |                                       |                    | 🖂 Help                                                               | Site Map                          | ave.anna                       | English V                                               |
| 4. Clic | ME                                                                     | Off C                                                                                                    | or Re                                                                                                    |                                      |                  |                     |                                      |                                         |                                                                               |                                       |                    | 🖂 Help                                                               | Site Map                          | ave.anna                       | English v                                               |
| 4. Clic | ME<br><u>Home</u> / E                                                  |                                                                                                    | D <b>r Re</b>                                                                                                    | eject.                               |                  |                     |                                      |                                         |                                                                               |                                       |                    | 🖂 Help                                                               | <ul> <li>Site Map</li> </ul>      | ave.anna                       | English V                                               |
| 4. Clic | Home / Entri                                                           | Entries Requirir                                                                                                    | or Re                                                                                                    | eject.                               |                  |                     |                                      |                                         |                                                                               |                                       |                    |                                                                      | Site Map                          | ave.anna                       | English V                                               |
| 4. Clic | ME<br>Home / E<br>Entri                                                | Entries Requirir<br>ies Requ                                                                                                    | or Re                                                                                                    | eject.                               | ,                |                     | > (MM/DD/YY)                         |                                         |                                                                               |                                       |                    | ype Service Code                                                     |                                   | ave.anna                       | English v                                               |
| 4. Clic | ME<br>Home / E<br>Entri                                                | Entries Requirir                                                                                                    | or Re                                                                                                    | eject.                               | ,                |                     |                                      |                                         |                                                                               |                                       |                    |                                                                      |                                   |                                |                                                         |
| 4. Clic | ME<br>Home / E<br>Entri                                                | Entries Requirir<br>ies Requ                                                                                                    | or Re                                                                                                    | eject.                               | ,                |                     |                                      |                                         |                                                                               |                                       |                    | ype Service Code                                                     |                                   | ave.anna<br>Rese               |                                                         |
| 4. Clic | ME<br>Home / E<br>Entri                                                | Entries Requirir<br>ies Requ<br>m (MM/DD/YYY<br>e Employee                                                                                                    | ng Sign Off<br>Juiring S                                                                                                    | e <b>ject</b> .<br>Sign Off          | ,                |                     |                                      |                                         |                                                                               |                                       |                    | ype Service Code                                                     |                                   |                                |                                                         |
| 4. Clic | ME<br>Entri<br>Type                                                    | Entries Requirir<br>ies Requ<br>m (MM/DD/YYY<br>e Employee                                                                                                    | ng Sign Off<br>Juiring S                                                                                                    | e <b>ject</b> .<br>Sign Off          | ,                |                     |                                      |                                         |                                                                               |                                       |                    | ype Service Code                                                     |                                   |                                |                                                         |
| 4. Clic | ME<br>Entri<br>Type                                                    | Entries Requirir<br>ies Requ<br>m (MM/DD/YYY<br>e Employee                                                                                                    | ng Sign Off<br>Juiring S                                                                                                    | e <b>ject</b> .<br>Sign Off          | ,                |                     |                                      |                                         |                                                                               |                                       |                    | ype Service Code                                                     |                                   | Rese                           | t Search                                                |
| 4. Clic | ME<br>Entri<br>Type                                                    | Entries Requirir<br>ies Requ<br>m (MM/DD/YYY<br>e Employee                                                                                                    | ng Sign Off<br>Juiring S<br>M<br>Reject                                                                                                    | e <b>ject</b> .<br>Sign Off          |                  | S                   |                                      |                                         | EW Locatio                                                                    |                                       | · T                | ype Service Code                                                     |                                   | Rese                           | t Search                                                |
| 4. Clic | VE<br>Home / E<br>Entri<br>Type<br>Unscie                              | Entries Requirie<br>ies Requirie<br>m (MM/DD/MM<br>e Employee                                                                                                    | ng Sign Off<br>Jiring S<br>v)<br>off Reject                                                                                                    | eject.                               |                  | Si Si               | elect Unit                           | m                                       |                                                                               | ons Ur<br>A 0.0                       | , Tj               | rpe Service Code<br>ype Payrate Nam<br>Pay Rate                      | ¢                                 | Rese                           | t Search                                                |
| 4. Clic | Home / E<br>Entri<br>Type<br>Unsele                                    | Entries Requirir<br>ies Requirir<br>m (MM/DD/MY<br>e Employee<br>ttAI Sign C                                                                                                    | Dr Re<br>ng Sign off<br>ng Sign off | Employee                             | Servio           | ce Code<br>te       | elect Unit                           | n)<br>End Time                          | EVV Locatio                                                                   | ons Ur<br>A 0.0<br>A 0.0              | its                | ype Service Code<br>ype Payrate Nam<br>Pay Rate<br>Name              | e<br>Status                       | Rese<br>Shi<br>EVV             | t Search<br>DExport<br>awing 5 out of 5 recor<br>Action |
| 4. Clic | VE<br>Home / E<br>Entri<br>Type<br>Unsete<br>id<br>2 26                | Entries Requirié<br>ies Requirié<br>m (MM/DD/MM<br>e Employee                                                                                                    | Dr Re<br>ng Sign Off<br>y)<br>y)<br>Mf Reject<br>te<br>te<br>te<br>te<br>te<br>tr 21,<br>23<br>tr 21,<br>23                                                                                                    | Employee<br>Bell Train               | Servic<br>Respin | ce Code<br>te<br>te | elect Unit<br>Start Time<br>03:34 PM | N)<br>End Time<br>03:37 PM              | EVV Locatio<br>Clock In: N/.<br>Clock In: M/.                                 | ons Ur<br>A 0.0<br>V/A 0.0            | its<br>5           | ype Service Code<br>ype Payrate Nam<br>Pay Rate<br>Name<br>Standard  | e<br>Status<br>Pending            | Rese<br>Sh<br>EVV<br>No        | t Search<br>Desport<br>Action<br>S R                    |
| 4. Clic | VIE<br>Home / E<br>Entri<br>Type<br>Unselec<br>id<br>a<br>2 26<br>2 26 | Entries Requirir<br>ies Requirir<br>m (MM/DD/M/Y<br>e Employee<br>ct All Sign C<br>scales<br>d Sign C<br>ba<br>Scales<br>Da<br>Scales<br>Ma<br>207<br>Scales<br>Ma<br>207<br>Scales<br>Scales<br>Ma<br>207<br>Scales<br>Ma<br>207<br>Scales<br>Ma<br>207<br>Scales<br>Ma<br>207<br>Scales<br>Ma<br>207<br>Scales<br>Ma<br>207<br>Scales<br>Ma<br>207<br>Scales<br>Ma<br>207<br>Scales<br>Scales<br>Sca | Dr Re<br>ng Sign Off<br>y)<br>y)<br>y)<br>y)<br>y)<br>y)<br>y)<br>y)<br>y)<br>y)<br>y)<br>y)<br>y)                                                                                                    | Employee<br>Bell Train<br>Bell Train | Servic<br>Respin | ce Code<br>te<br>te | Start Time<br>03:34 PM<br>03:29 PM   | 11)<br>End Time<br>03:37 PM<br>03:32 PM | EVV Locatio<br>Clock In: N/.<br>Clock Un: N<br>Clock In: N/.<br>Clock In: N/. | ons Ur<br>A 0.0<br>V/A 0.0<br>V/A 0.0 | its<br>6<br>5<br>3 | ype Service Code<br>ype Payrate Nam<br>Payr Rate<br>Name<br>Standard | e<br>Status<br>Pending<br>Pending | Rese<br>Shu<br>EVV<br>No<br>No | t Search<br>Desport<br>Action<br>S R<br>S R<br>S R      |

Aveanna Support Services External Documentation Created: July 2023

ATENCIÓN: si habla español, tiene a su disposición servicios gratuitos de asistencia lingü.stica. Llame al 1-888-255-8360 (TTY: 711). 注意:如果您使用繁體中文,您可以免費獲得語言援助服務。請致電 1-888-255-8360 (TTY: 711)。

Aveanna Healthcare, LLC does not discriminate on the basis of race, color, religion, national origin, age, sex, sexual orientation, gender identity or expression, disability, or any other basis prohibited by federal, state, or local law.

© 2023 Aveanna Healthcare, LLC. The Aveanna Heart Logo is a registered trademark of Aveanna Healthcare LLC and its subsidiaries.

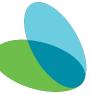